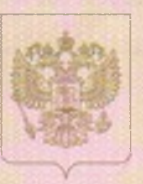

Министерство общего и профессионального образования Свердловской области

**ВАНИСЕОВАНИЯ ЛИЦЕННОУЮЛЕГО ОБГАНА** 

## ЛИЦЕНЗИЯ

 $18500$  $N<sub>2</sub>$ 

от «12 мапреля

 $2016$  r.

по предприниматели.

на осуществление образовательной деятельности

Настоящая лицензия предоставлена

фанилии, ини и 1ъ случае во

Муниципальному бюджетному учреждению дополнительного образования «Детская музыкальная школа»

(МБУДО ДМШ)

пакиенование и реживанты документа, удостовериющего его инчисств)

на право оказывать образовательные услуги по реализации образовательных программ по видам образования, по уровням образования, по профессиям. специальностям, направлениям подготовки (для профессионального образования), по подвидам дополнительного образования, указанным в приложении к настоящей лицензии

Основной государственный регистрационный номер юридического лица (индивидуального предпринимателя) (ОГРН) 1026601768236

Идентификационный номер налогоплательщика

6630006676

Серия 66ЛО 1

№0005169

624205, Свердловская область, г. Лесной, ул. Кирова, д. 58 Место нахождения (укламвается адрес места надождения придического лиц (место житольство - для индивидуального предприниматели) Настоящая лицензия предоставлена на срок: V бессрочно до « r. Настоящая лицензия предоставлена на основании решения ПрИКаза риказ/распоряжение) Министерства общего и профессионального образования Свердловской области от « 12 » апреля 2016  $R. N<sub>2</sub>$  255-all Настоящая лицензия имеет приложение (приложения), являющееся ее неотъемлемой частью. Министр Ю.И. Биктуганов (фанилии, пип, отчество<br>упаливноченного лица) **EFOTO** SHIEAD м.п.

Приложение № 1 к лицензии на осуществление образовательной деятельности от «12» апреля 2016 г. No 18500

Министерство общего и профессионального образования Свердловской области наименование лицензирующего органа

## Муниципальное бюджетное учреждение дополнительного образования «Детская музыкальная школа»

## (сокрашённое наименование: МБУДО ДМШ)

fуказываются полное и (в случае, если имеется) сокращенное наименование (в том числе фирменное наименование) юридического лица или его филиала, организационно-правовая форма юридического лица, фамизия, имя и (в случае если имеется) отчество индивидуального предпринимателя)

624205, Свердловская область, г. Лесной, ул. Кирова, д. 58

место нахождения юридического зица или его филиала, место жительства - для индивидуального предпринимателя

## 624205, Свердловская область, г. Лесной, ул. Кирова, д. 58

адреса мест осуществления образовательной деятельности юридического лица или его филиала, индивидуального предпримиматем, за исключением мест осуществления образовательной деятельности по дополнительным профессиональным программам, основным программам профессионального обучения

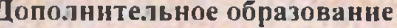

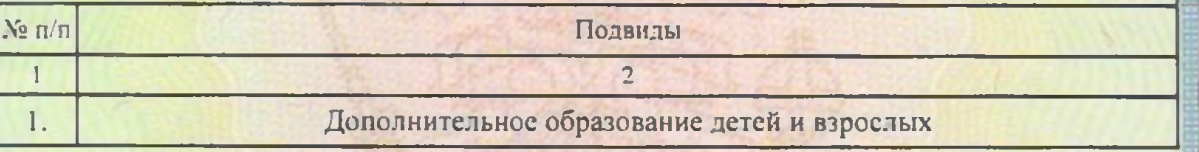

Распорядительный документ лицензирующего органа Распорядительный документ лицензирующего органа о предоставлении лицензии на осуществление о переоформлении лицензии на осуществление образовательной деятельности: образовательной деятельности: приказ

(подниеь умалившоченного лица)

 $M.\Pi$ 

Министр

(должность уполномоченного лица)

Серия 66 ПО 1

№0012308

Ю.И. Биктуганов

(фамизия, имя, отчество (при назичии)

уполномоченного лица)

от «12» апреля 2016 г. № 955-ше